# **LANA 9.1: TAULAK**

## **Sarrera**:

Tauletan datu multzoak gordetzen ditugu lerro eta zutabeetan antolatuta.

## **Helburua**:

C lengoaian taulak nola antolatzen diren eta nola maneiatzen diren ulertzea.

## **Egin beharrekoak**:

Ondorengo ariketa egin.

# **Taulak landu**

Autoerrepikakorra eta menua duen programa hau sortu C lengoaian:

- 1- 4x5-eko taula bete. Erabiltzaileak adierazitako zenbakitik hasita eta bat gehituz, taulako gelaxka guztiak bete.
- 2- Taula pantailaratu bi dimentsiotan.
- 3- Zero lerroko balio maximoa zein da?
- 4- Bat indizea duen zutabeko zein lerroan dago balio minimoa?
- 5- Bi indizea duen lerroko batez bestekoa kalkulatu.
- 6- Hiru indizea duen zutabeko batez bestea baino txikiagoak diren taula osoko balioak pantailaratu.
- 7- Irten.

int  $T[4][5]$ 

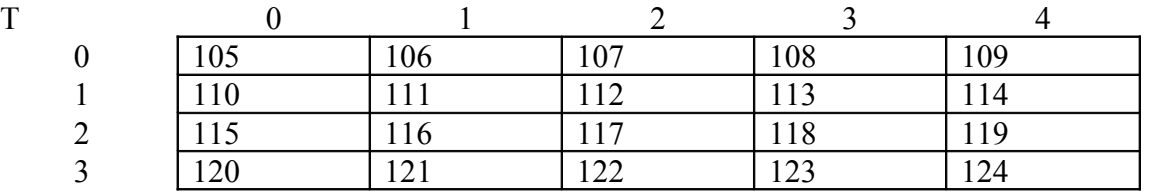

T[lerroa][zutabea]